## stevenicholson.us<br>**nicholsongraphics.com**<br>nicholsongraphics.co.uk

## Technology Lesson Planning Sheet

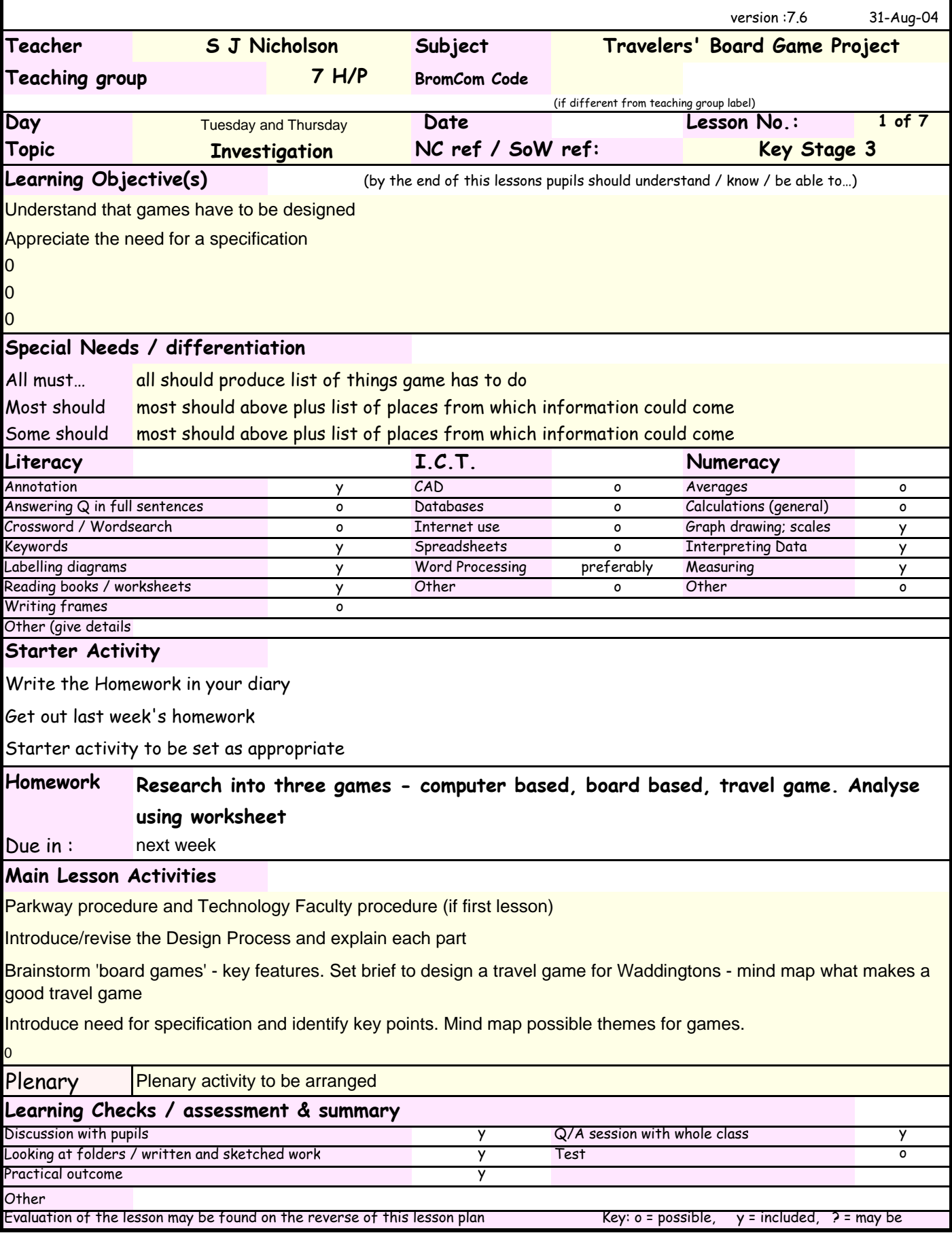